# **Utilização de Características Radiômicas para Classificar Gliomas de Baixo Grau com Relação ao Status da Codeleção Cromossômica 1p/19q**

T.A.M. Silva<sup>1,2</sup>, G.S. Cassia<sup>3</sup>, J.L.A. Carvalho<sup>1</sup>

<sup>1</sup> Departamento de Engenharia Elétrica, Faculdade de Tecnologia, Universidade de Brasília, Brasília-DF, Brasil 2 Instituto Federal Goiano - Campus Cristalina, Cristalina-GO, Brasil <sup>3</sup>Mezo Diagnósticos, Rede D'Or São Luiz Regional Brasília/Hospital Daher, Brasília-DF, Brasil

*Abstract* **— Radiomics is an emerging area, which consists in a large set of computational methods and techniques to extract quantitative features from magnetic resonance images. In the feature extraction stage, its outputs must be well defined and carefully evaluated, to provide imaging diagnostics, prognoses and treatment response assessment. In this study, we present the extraction of quantitative features from magnetic resonance images in low-grade gliomas using the Pyradiomics library and, using a multilayer perceptron neural network, we will show the prediction of the codeletion of 1p/19q chromosomes in these gliomas. Several studies showed that 1p/19q chromosomal codeletion is a positive prognostic factor in low-grade gliomas, due to its increased responsiveness to chemotherapy. In view of the large number of radiomic features extracted, the principal component analysis technique was used to reduce dimensionality. After training and testing performed by the multilayer perceptron neural network, the results proved to be quite promising in detecting the codeletion status of chromosomes 1p/19q, especially considering the possibility of avoiding surgical biopsies for this diagnosis.**

*Keywords* **— Radiomics, low-grade glioma, multilayer perceptron neural network, Pyradiomics, principal component analysis.**

## <sup>I</sup>. INTRODUÇÃO

A ressonância magnética (RM) é um método de imagem médica não invasiva, que fornece alto grau de contraste de tecidos moles e é reconhecidamente o método padrão-ouro para o diagnóstico e controle de tratamento de tumores cerebrais [1]. A radiômica pode ser utilizada para extração de parâmetros quantitativos de imagens de RM, fornecendo dados calculados mineráveis e não visuais, e, consequentemente tornando-os importantes no apoio à decisão clínica [2] e previsão de prognóstico de tumores intracranianos e classificação pré-cirurgica [3]. Nesse contexto, os dados quantitativos extraídos por análise radiômica podem refletir características histopatológicas e genéticas de tumores.

A Organização Mundial da Saúde (OMS) classifica os tumores cerebrais de acordo com características histológicas que refletem seu nível de agressividade. Os gliomas de baixo grau (*low-grade gliomas*, ou LGG) são considerados tumores

de menor agressividade e com melhor prognóstico quando comparados aos gliomas de alto grau (*high-grade gliomas*, ou HGG), como o glioblastoma (OMS grau IV) [4]. Neste artigo, propomos a possibilidade de uma classificação não invasiva de gliomas de baixo grau, com base na codeleção cromossômica 1p/19q [2].

Em sua mais recente atualização a OMS recomenda uma classificação integrativa, acrescentando marcadores moleculares e genéticos às características histológicas dos tumores, permitindo uma melhor adequação da terapia de pacientes, melhor classificação para ensaios clínicos e estudos experimentais e uma categorização mais precisa [4]. Dessa forma, atualmente, a classificação de gliomas de baixo grau é feita pela ausência ou presença de codeleção cromossômica 1p/19q, sendo que os oligodendrogliomas são caracterizados pela codeleção dos cromossomos 1p/19q, enquanto que os astrocitomas não apresentam essa codeleção cromossômica. O uso do termo oligoastrocitoma foi desencorajado para essa classificação, nesta última revisão da OMS. Alguns estudos mostraram que a codeleção dos cromossomos 1p/19q deve ser considerada como importante marcador molecular tumoral preditivo de resposta ao tratamento quimioradioterápico e maior sobrevida, em comparação aos tumores não-codeletados [5,6]. Outros estudos realizaram a extração de características radiômicas para mostrar o status de codeleção cromossômica 1p/19q. Por exemplo, Akkus et al. [7] extraíram dados das imagens a partir da varredura das regiões de interesse (já segmentadas por médicos radiologistas) pela rede neural convolucional. Já no estudo conduzido por Zhang et al. [8], dois radiologistas realizaram a segmentação manual das regiões de interesse em cortes axiais, fatia a fatia, posteriormente validadas por outros dois radiologistas seniores, e então foi aplicada a ferramenta LIFEx Soft [9] para extração de 40 características quantitativas de primeira e segunda ordem. Estudos recentes demonstram uma abordagem mais precisa e reprodutível para captura de informações computacionais e posterior extração de caraterísticas de forma e texturas tumorais em imagens de RM de crânio [10,11].

Apesar da extração de características ser uma etapa de fundamental importância dentro da radiômica, muitas vezes a quantidade de características extraídas torna complexo o processamento das informações nas etapas posteriores do modelo projetado. Sendo assim, considerou-se utilizar uma técnica de redução da dimensionalidade, mantendo a máxima relação entre os atributos extraídos. Estudos comparativos entre técnicas para redução de dimensionalidade, concluíram que *principal component analysis* (PCA) é o método que demonstra resultados satisfatórios quando aplicado a classificação de padrões [12,13].

De posse das características extraídas e redimensionadas, em nosso estudo uma rede neural do tipo perceptron multicamadas (*multilayer perceptron*, ou MLP) foi treinada e testada com a finalidade de classificar tais informações. Ao longo do tempo, redes MLP têm apresentado sucesso em várias aplicações importantes, como classificação de padrões, interpolação de funções, otimização, predição e controle [14]. Ciresan et al. [15] apresentaram um estudo sobre classificação de dígitos manuscritos, apontando que os melhores resultados obtidos na competição referem-se à utilização de um número maior de camadas ocultas de neurônios e de dados para evitar *overfiting*. Apesar do relato do estudo, entende-se que a sugestão de maior quantidade de camadas intermediárias aumentaria a capacidade de memorização da rede, provocando *overfitting.* O estudo também relata a utilização de poderosa placa de processamento gráfico para obter ganho no desempenho computacional.

Em nosso estudo, apresentamos um método simples, promissor e não invasivo para predizer o status de codeleção cromossômica 1p/19q de LGG a partir de imagens de RM ponderadas em T2 usando redes neurais MLP.

## II. MATERIAL E MÉTODOS

Para este estudo, utilizamos o *dataset* LGG-1P19QDeletion do The Cancer Imaging Archive [16]. Esse conjunto de dados apresenta imagens de RM pré-operatória de 159 pacientes com LGG, mapeados em um período de 9 anos. Todos os pacientes tiveram biópsia comprovando o status dos cromossomos 1p/19q (codeletados ou nãocodeletados). As imagens foram coletadas na Mayo Clinic, Minnesota, USA, administrado por Mayo Foundation for Medical Education and Research. São 102 pacientes com status de codeleção e 57 pacientes com status de nãocodeleção dos cromossomos 1p/19q. Destes LGGs, 17 são astrocitoma, 45 são oligodendroglioma e 97 oligoastrocitoma. As imagens foram adquiridas na ponderação T2 e classificadas em tumores 1p/19q codeletados e 1p/19q não-codeletados. Os achados descritos conforme figura 1, são sugestivos do diagnóstico genético, no entanto não são definitivos e o estudo histopatológico por meio de biópsia deve ser realizado como confirmação. Segundo Akkus et al. [7], as imagens foram adquiridas utilizando um protocolo muito consistente, incluindo cortes de 1 mm e 3 mm em aparelhos de 1,5 T e 3 T. As regiões de interesse foram segmentadas em duas dimensões, utilizando ferramenta semiautomática desenvolvida pelos mesmos.

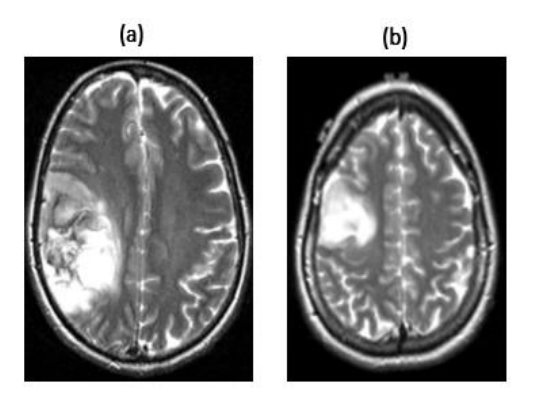

Fig. 1 Exemplos de imagens de RM ponderadas em T2 de gliomas de baixo grau (LGG): (a) Grande lesão infiltrativa heterogênea frontoparietal direita, com áreas de baixa intensidade de sinal, sugerindo hemorragia ou calcificação, com diagnóstico de oligodendroglioma (codeleção 1p/19q); e (b) Lesão infiltrativa homogênea frontal direita com alta intensidade de sinal e diagnóstico de astrocitoma (ausência de codeleção 1p/19q)

A preparação dos dados para treinamento da rede neural será realizada em quatro etapas: extração, normalização, redimensionamento e aumento dos dados. Após estas etapas, os dados serão utilizados para o treinamento na MLP a fim de predizer o status dos cromossomos 1p/19q (codeleção ou não).

#### *A. Pré-processamento*

*Extração de características:* Após *download e* descompactação do *dataset*, utilizamos a ferramenta 3DSlicer [17] para realizar a conversão das imagens de RM do formato .nii para .nrrd. Em seguida, utilizou-se a biblioteca Pyradiomics para extração das características quantitativas. O pacote Pyradiomics [18] é uma plataforma flexível de código aberto para extração de grande número de características quantitativas em imagens médicas, implementada em linguagem de programação Python. A plataforma Pyradiomics usa quatro etapas principais na extração de características radiômicas das imagens: (i) carregamento, pré-processamento e mapas de segmentação da imagem; (ii) aplicação de filtros; (iii) cálculo das características dentre as classes propostas; e (iv) retorno dos resultados. A figura 2 ilustra esse processo.

Neste estudo, foram extraídas um total de 120 características conforme mostra a tabela 1.

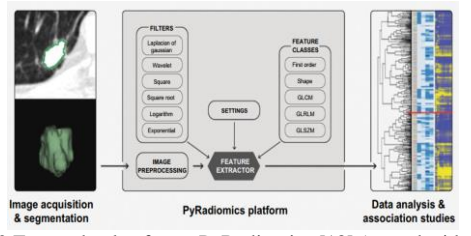

Fig. 2 Etapas da plataforma PyRadiomics [18] (reproduzida com permissão)

| classe de características [19]                | quantidade de<br>características |
|-----------------------------------------------|----------------------------------|
| estatísticas de primeira ordem                | 19                               |
| baseado em forma (3D)                         | 16                               |
| baseado em forma (2D)                         | 10                               |
| matriz de coocorrência de nível de cinza      | 24                               |
| matriz de duração de nível de cinza           | 16                               |
| matriz de tamanho de zona de nível de cinza   | 16                               |
| matriz de dependência de nível de cinza       | 14                               |
| matriz de diferença de tons de cinza vizinhos | 5                                |

Tabela 1 Quantitativo de características extraídas

Além da extração das características, a plataforma Pyradiomics permite também que filtros possam ser aplicados na imagem original [19]. Em nosso estudo, foram utilizadas características originais, ou seja, extraídas sem aplicação de nenhum filtro.

*Normalização de dados:* As características extraídas através da plataforma Pyradiomics foram então preparadas para obtenção de melhor resultado na etapa de classificação. A primeira ação realizada foi a de normalização. Essa etapa é importante para desempenho de algoritmos de aprendizado de máquina, realizando um ajuste na variação dos dados de entrada, colocando-os em uma mesma ordem de grandeza. Isso faz com que nenhum atributo tenha peso muito maior que outros. Sem a normalização, a acurácia na etapa de classificação pela MLP sempre estava abaixo de 65%. Portanto, utilizamos do método *StandardScaler* da biblioteca *scikit-learn* do Python para realizar tal tarefa. O mesmo age sobre as colunas, subtraindo do atributo a média da coluna e dividindo o resultado pelo desvio padrão. O conjunto de dados é padronizado de modo a ficar com média nula e desvio padrão unitário. A normalização é realizada fazendo *z=(xµ)/α,* em que *x* são as entradas, µ é a média e α é o desvio padrão.

*Redimensionamento dos dados:* Devido ao grande número de características de entrada (tabela 1), aplicamos a técnica de PCA logo após a normalização dos dados. A PCA é uma técnica de redução de dimensionalidade linear que pode ser utilizada para extrair informações de um espaço de alta dimensão, projetando-as em um subespaço de menor

dimensão [12]. A PCA propõe preservar as partes essenciais (que têm mais variação dos dados) e remover as partes não essenciais (com menor variação). Na literatura, esta abordagem já se mostrou relevante para obter melhor resultado da precisão na etapa de validação dos dados [13]. De fato, sem a redução de dimensionalidade, o classificador proposto aqui apresentou baixa precisão. Assim, decidimos utilizar PCA para redimensionar as 120 colunas de dados de entrada em 8 colunas. As 8 componentes apresentaram os seguintes percentuais de redução: PCA1=47, PCA2=19, PCA3=13, PCA4=5, PCA5=3, PCA6=3, PCA7=2 E PCA8=2, totalizando 92% do redimensionamento. A figura 3 traz uma apresentação visual desse resultado.

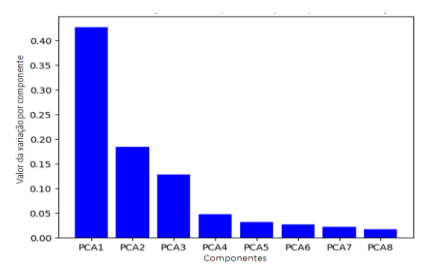

Fig. 3 Resultado do dimensionamento dos dados de entrada

*Geração de dados sintéticos:* Akkus et al. [12], que também estudaram a codeleção cromossômica 1p/19q, redimensionaram sua base de dados para obter um maior número de casos para treinamento e teste. Em nosso trabalho, utilizamos o método SMOTE (*synthetic minority oversampling technique*, ou técnica de sobreamostragem sintética de minorias) [20]. O método SMOTE equilibra a distribuição de classes, aumentando aleatoriamente exemplos de classes minoritárias. Ele gera os registros de treinamento por interpolação linear para a classe minoritária. Esses registros de treinamento sintético são gerados ao selecionar aleatoriamente um ou mais *k* vizinhos mais próximos para cada exemplo na classe minoritária [20]. Em nosso *dataset*  de 159 casos, ao separarmos base de treinamento e teste (75% e 25% respectivamente), temos na classe de saída 119 casos para treinamento; destes casos, 76 estavam classificados como "0" (oligodendroglioma) e 43 casos como "1" (astrocitoma). A partir da classe minoritária, o método SMOTE gerou mais 33 casos sintéticos para o balanceamento dos casos de saída, obtendo assim 76 casos de cada rótulo. Assim, obteve-se uma matriz de 152 linhas (casos para treinamento) e 8 colunas (características redimensionadas pela PCA).

#### *B. Redes neurais perceptron multicamadas*

As redes neurais artificiais (RNAs) são consideradas uma das principais ferramentas para reconhecimento de padrões, estando bastante consolidadas no meio científico e computacional [21]. Dentre as RNAs mais difundidas encontram-se as MLPs, que têm sido utilizadas em detecção de doença dos olhos, predição de riscos de terremotos, reconhecimento de face, classificação de sinais de eletromiografia, dentre outros. Contudo, é uma técnica de reconhecimento de padrões com uma fase de treinamento demorada e de grande esforço computacional [22]. A figura 4 ilustra a arquitetura de uma RNA MLP.

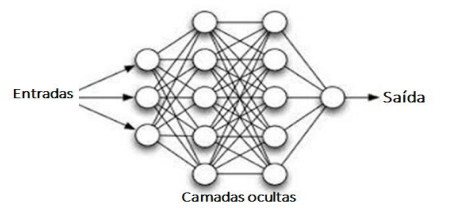

Fig. 4 Arquitetura de uma rede MLP (exemplo ilustrativo)

A rede MLP utilizada neste trabalho caracteriza-se por ser uma rede sequencial, com uma camada de entrada, duas camadas ocultas e uma camada de saída. Utilizamos características de uma rede densa (conhecida como *fully connected*), em que todos os neurônios se conectam aos neurônios da camada subsequente. A camada de entrada recebe dados após a etapa de pré-processamento. Nas camadas ocultas, todos os neurônios possuem a mesma dimensão e aplicam uma função de ativação a cada neurônio da camada anterior. A função de ativação utilizada nestas camadas é a RELU (unidade linear retificada), definida como  $f(x) = max(0, x)$ , que é atualmente uma das funções mais amplamente usadas [23]. A função de ativação RELU não ativa todos os neurônios ao mesmo tempo, ou seja, se o valor de entrada for negativo, será atribuído zero à sua saída e o neurônio não é ativado. Na camada de saída utilizamos a função de ativação sigmoide, também amplamente conhecida, e definida como  $f(x)=1/(1+e^{-x})$ , com valores de  $f(x)$  variando entre 0 e 1 [23].

#### *C. Implementação*

Para esta implementação utilizamos os recursos da biblioteca Keras, pois esta aproveita muito bem as unidades de processamento gráfico e acelera os algoritmos de aprendizado de máquina [24], além de implementar diversos métodos para RNAs e dispor de extensa documentação. Em nossa camada de entrada, usamos 8 atributos previsores (ou seja, as características obtidas após dimensionamento pelo PCA) e 192 casos (obtidos após etapa de geração de dados sintéticos através do SMOTE). Nas camadas ocultas, utilizamos 5 neurônios (metade da camada de entrada mais 1) e função de ativação *rectified linear unit* (ReLU). Na inicialização dos pesos, utilizamos a função

*random\_uniform*, que inicializa os pesos através de uma distribuição uniforme entre −0,05 e 0,05. Como nosso trabalho busca a informação de deleção ou não deleção do cromossomo 1p/19q, temos uma resposta do tipo binária; portanto, utilizaremos apenas um neurônio na camada de saída e a função de ativação será a sigmoide.

Ao compilar a MLP, um dos parâmetros utilizados é o *adam,* que ativa uma função de ajuste dos pesos que usa otimização por descida de gradiente estocástica [24,25], essa função é uma das mais indicadas e o que melhor se adapta ao tipo de trabalho proposto (dados tabulados). Outro parâmetro utilizado foi o *binary\_crossentropy* [24], que ativa uma função de tratamento do cálculo do erro para problemas de classificação binária. Por fim, a métrica utilizada para fazer a avaliação da acurácia foi a *binary\_accuracy* [24], justamente por estarmos trabalhando com problema de somente duas classes.

Como se trata de um aprendizado supervisionado, ao executar o treinamento da rede, a MLP vai relacionar os atributos previsores e os atributos de classe de saída conforme dividido anteriormente em 75% e 25%, respectivamente. Juntamente com a execução da MLP passamos o parâmetro *batch\_size* = 10, que realiza o ajuste dos pesos a cada dez registros. Foi aplicada uma validação cruzada, por meio do método *cross\_val\_score* da biblioteca *sklearn,* reservando parte dos atributos para validação e particionando o conjunto de dados em subconjuntos de 10 (parametro cv = 10). Finalmente utilizamos na execução da rede o parâmetro *epochs*, que define quantas vezes realizamos o treinamento. Conforme tabela 2, executamos o treinamento para 10 e 100 épocas. A cada execução os valores não serão idênticos, pois os pesos são ajustados aleatoriamente a cada execução.

Como já descrito na seção II-A, após aumento sintético dos dados e separação da base de dados em treinamento e teste, ficamos com 152 casos (75%) para treinamento e 40 casos (25%) para teste.

A configuração dos parâmetros acima escolhidos mostrou-se aquela com melhor desempenho. Para esta configuração, foi calculada a sensibilidade, especificidade e acurácia. A sensibilidade é calculada pela taxa de positivos verdadeiros (*true positives rate*, ou TPR)*,* sendo

 $TPR = TP / (TP+FN)$ , em que  $TP$  são os positivos verdadeiros e FN são os falsos negativos. A especificidade é calculada pela taxa de negativos verdadeiros (*true negatives rate*, ou TNR), sendo TNR = TN / (TN+FP), em que TN são os negativos verdadeiros. A acurácia (ACC) é calculada como  $ACC = (TP + TN) / (TP + FP + TN + FN)$ . E por fim, a precisão é calculada como  $PR = TP / (TP + FP)$ .

Os resultados da classificação da MLP foram comparados com os algoritmos de classificação *support vector machine* (SVM) e *random forest* (RF). Na literatura, o SVM foi usado satisfatoriamente na classificação de objetos baseado na aparência [26], enquanto que o RF foi utilizado para realizar uma classificação de atributos correlatos, discutindo a confiabilidade, mesmo com atributos faltantes no *dataset* [27].

#### III. RESULTADOS

A tabela 2 mostra o desempenho da rede MLP na etapa de treinamento. A escolha da execução do treinamento bem como validação em 100 épocas se deu devido à sugestão da referência [6], e para comparação de resultados com os algoritmos SVM e RF disponíveis na plataforma FAON, as quais tem limite de configuração de parâmetros em 100 épocas.

Tabela 2 Execução da MLP no treinamento

|        | acurácia |        | taxa de perda |      |
|--------|----------|--------|---------------|------|
| épocas | início   | fim    | início        | fim  |
| 10     | 67,0%    | 94.0%  | 1.2%          | 0.0% |
| 100    | 89,0%    | 100,0% | 0.8%          | 0.0% |

A tabela 3 apresenta os resultados de precisão, especificidade e sensibilidade na base de validação, tanto para a MLP, como para o SVM e a RF. O algoritmo da MLP foi testado com 100 épocas. Precisão, especificidade e sensibilidade são as principais características de performance para avalição de algoritmos de classificação. O método proposto apresentou a melhor precisão (85%) e sensibilidade (88%) dentre os algoritmos avaliados; com relação à sensibilidade (73,5%), o algoritmo proposto apresenta resultado melhor que a SVM (70%) e resultado muito próximo ao apresentado pela RF (75%). Dentre os três resultados, destacamos o de precisão, que representa a acurácia do modelo no momento de validação: o algoritmo proposto apresentou a melhor acurácia dentre os três algoritmos testados, com 85% de probabilidade de fornecer resultado correto.

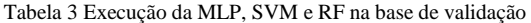

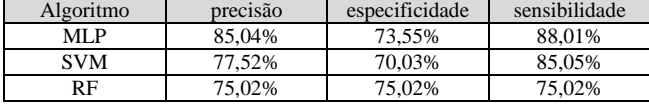

A tabela 4 mostra a matriz de confusão do status 1p/19q na base de testes após execução do algoritmo da MLP. Em um total de 40 casos, a rede errou apenas 3 casos de deleção (falsos negativos) e 4 casos de não deleção (falsos positivos). Sendo assim, acertou 22 casos que são positivos verdadeiros (casos de deleção) e 11 casos que são negativos verdadeiros (casos de não deleção).

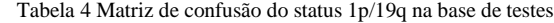

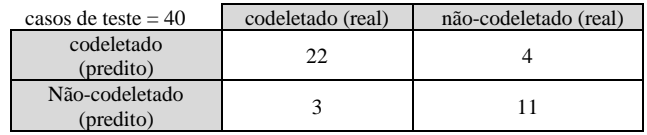

### IV. DISCUSSÃO

Um grande desafio para execução de algoritmos de aprendizado de máquina é a obtenção de um número adequado de imagens para treinamento e testes. A execução da MLP mostrou capacidade de aprender as características extraídas da imagem, obtendo melhor acurácia na base de treinamento sobre a base de testes, sobretudo pela quantidade de casos ser pequena na base de testes. Conforme resultados da tabela 3, a MLP apresentou uma precisão melhor que os demais métodos comparados.

Vale registrar aqui que as 120 características, quando utilizadas sem nenhum pré-processamento para treinamento da MLP, resultaram em um valor de acurácia de 65% na etapa de treinamento. A normalização, o redimensionamento e o aumento na base de dados foram importantes para um resultado mais robusto da MLP sobre as demais técnicas usadas, conforme mostra a tabela 3. Os valores de especificidade e sensibilidade obtidos indicam que a MLP foi capaz de identificar com satisfatório percentual de precisão as características de codeleção cromossômica em gliomas de baixo grau. No contexto de diagnóstico médico, a sensibilidade representou o percentual de acerto da codeleção dos verdadeiros positivos, enquanto a especificidade representou o percentual de acerto dos verdadeiros negativos. Ou seja, entende-se como resultados satisfatórios aqueles com poucos resultados falso-positivos e falso-negativos.

## V. CONCLUSÃO

Este trabalho apresentou uma técnica não invasiva, baseada em abordagens clássicas como MLP, PCA e normalização de dados, que se mostrou eficaz para predizer a codeleção cromossômica 1p/19q através de análise de características radiômicas extraídas de imagens de RM com ponderação em T2. A identificação da codeleção cromossômica 1p/19q em pacientes com LGG representa uma oportunidade positiva de se determinar melhores decisões terapêuticas. Essa tomada de decisão é importante, pois tumores codeletados (oligodendrogliomas) tem melhor resposta quimioterápica e, portanto estes pacientes tem uma maior sobrevida global, em comparação aos pacientes com tumores não-codeletados (astrocitomas).

#### **AGRADECIMENTOS**

Os resultados com os classificadores SVM e RF foram obtidos usando a ferramenta *Machine Learning Platform* versão 2.0, implementada pelo Prof. Francisco Assis do Nascimento, do Departamento de Engenharia Elétrica da Universidade de Brasília. Os autores agradecem o Prof. Marcelino Monteiro de Andrade, da Faculdade UnB-Gama da Universidade de Brasília, por sua orientação no aprendizado da biblioteca Pyradiomics.

## CONFLITOS DE INTERESSE

Os autores declaram que não tem conflitos de interesses.

#### REFERÊNCIAS

- 1. Cha S. (2006) Update on brain tumor imaging: from anatomy to physiology. AJNR Am J Neuroradiol. 2006;27(3):475–87
- 2. Lambin P, Leijenaar R T H, Deist T M, Peerlings J, de Jong E E C, van Timmeren J, et al. (2017) Radiomics: the bridge between medical imaging and personalized medicine*. Nat Rev Clin Oncol.* (2017) 14:749–62. doi: 10.1038/nrclinonc.2017.141
- 3. Alcaide-Leon P, Dufort P, Geraldo A F, Alshafai L, Maralani P J, Spears J, et al. (2017) Differentiation of enhancing glioma and primary central nervous system lymphoma by texture-based machine learning*. AJNR Am J Neuroradiol.* (2017) 38:1145–50. doi: 10.3174/ajnr.A5173
- 4. Louis D N, et al. (2016) The 2016 World Health Organization Classification of Tumors of the Central Nervous System: a summary. Acta Neuropathol (2016) 131:803–820. DOI 10.1007/s00401-016- 1545-1
- 5. Fellah S, Caudal D, De Paula A M, Dory-Lautrec P, FigarellaBranger D, Chinot O et al. (2013) Multimodal MR imaging (diffusion, perfusion, and spectroscopy): is it possible to distinguish Oligodendroglial tumor grade and 1p/19q Codeletion in the Pretherapeutic diagnosis? Am J Neuroradiol. 2013;34(7):1326–33
- 6. Iwadate Y, Shinozaki N, Matsutani T, Uchino Y, Saeki N. (2016) Molecular imaging of 1p/19q deletion in oligodendroglial tumours with 11C–methionine positron emission tomography. Journal of Neurology, Neurosurgery & Psychiatry, 2016
- 7. Akkus Z, Ali I, Sedlář J, Agrawal J P, Parney I F, Giannini C, Erickson B J. (2017) Predicting Deletion of Chromosomal Arms 1p/19q in Low-Grade Gliomas from MR Images Using Machine Intelligence. J Digit Imaging. 2017 Aug; 30(4): 469–476. Published online 2017 Jun 9. DOI: 10.1007/s10278-017-9984-3. PMCID: PMC5537096
- 8. Zhang Y, Chen C, Cheng Y, Teng Y, Guo W, Xu H, Ou X, Wang J, Li H, Ma X and Xu J. (2019) Ability of Radiomics in Differentiation of Anaplastic Oligodendroglioma From Atypical Low-Grade Oligodendroglioma Using Machine-Learning Approach. Front. Oncol. 9:1371. doi: 10.3389/fonc.2019.01371
- 9. Nioche C, Orlhac F, Boughdad S, Reuzé S, Goya-Outi J, Robert C, et al. (2018) LIFEx: A freeware for radiomic feature calculation in multimodality imaging to accelerate advances in the characterization of tumor heterogeneity*. Cancer Res.* (2018) 78:4786–9. doi: 10.1158/0008-5472.CAN-18-0125
- 10. Reddy K K, Solmaz B, Yan P, et al. (2012) Confidence guided enhancing braintumor segmentation inmulti-parametricMRI. In:Proceedings of the 9th IEEE International Symposium on Biomedical Imaging, Barcelona, Spain. May 2–5, 2012:366–69
- 11. Zacharaki E I, Wang S, Chawla S, et al. (2009) Classification of brain tumor type and grade using MRI texture and shape in a machine learning scheme. Magn Reson Med 2009;62:1609–18 CrossRef Medline
- 12. Yang J, Ward M O, Rundensteiner E A, Huang S. (2003)Visual Hierarchical Dimension Reduction for Exploration of High Dimensional Datasets. Joint EUROGRAPHICS - IEEE TCVG Symposium on Visualization, 2003
- 13. Yin H. (2007) Nonlinear Dimensionality Reduction and Data Visualization: A Review. International Journal of Automation and Computing, N. 4 vol. 3, 294-303, 2007
- 14. Suzuki K. (2013) Artificial Neural Networks: architectures and applications. Ed.InTech, 2013. doi: http://dx.doi.org/10.5772/3409
- 15. Ciresan D C, Meier U, Gambardella L M, Schmidhuber J. (2014) Deep big multilayer perceptrons for digit recognition. In Neural networks: Tricks of the trade (pp. 581–598). Springer
- 16. Erickson B, Akkus Z, Sedlar J, Korfiatis P. (2017) Data From LGG-1p19q Deletion. The Cancer Imaging Archive. DOI: 10.7937/K9/TCIA.2017.dwehtz9v
- Fedorov A, Beichel R, Kalpathy-Cramer J, Finet J, Fillion-Robin J C, Pujol S, et al. (2012) 3D slicer as an image computing platform for the quantitative imaging network. Magn Reson Imaging 2012;30: 1323– 41.
- 18. Griethuysen J J M, Fedorov A, Parmar C, Hosny A, Aucoin N, Narayan V, Beets-Tan R G H, Fillon-Robin J C, Pieper S, Aerts H J W L. (2017) Computational Radiomics System to Decode the Radiographic Phenotype. Cancer Research,  $77(21)$ , e104–e107. https://doi.org/10.1158/0008-5472.CAN-17-0339
- 19. PyRadiomics Documentation em https://pyradiomics.readthedocs.io/ en/latest/features.html
- 20. Chawla N, Bowyer K, Hall L, Kegelmeyer P. (2000) SMOTE: Synthetic Minority Over-sampling TEchnique. In International Conference of Knowledge Based Computer Systems, 2000, pp. 46–57. National Center for Software Technology, Mumbai, India, Allied Press
- 21. Silva I N, Spatti, DH, Flauzino R A. (2014) Redes neurais artificiais para engenharia e ciências aplicadas curso prático. Artliber
- 22. Manzan J R G. (2016) Análise de desempenho de redes neurais artificiais do tipo multilayer perceptron por meio do distanciamento dos pontos do espaço de saída. Tese de doutorado. Universidade Federal de Uberlândia. 2016
- 23. Mikolov T, Kombrink S, Burget L, Cernocky J H, Khudanpur S. (2011) Extensions of recurrent neural network language model. In Acoustics, speech and signal processing (icassp), 2011 IEEE international conference on (pp. 5528–5531)
- 24. Keras Documentation em: https://keras.io/
- 25. Diederik P. K and Jimmy B A. (2014) Adam: A Method for Stochastic Optimization. 12 2014. International Conference on Learning Representations. arXiv:1412.6980
- 26. Santos, E M dos. (2012) Teoria e aplicação de support vector machines à aprendizagem e reconhecimento de objetos baseado na aparência. 2012. 121 f. Dissertação (Mestrado em Informática) Programa de Pós-Graduação em Informática, Centro de Ciências e Tecnologia, Universidade Federal da Paraíba, Campina Grande, Paraíba, Brasil, 2012
- 27. Tolosi L, Lengauer T. (2011). Classification with correlated features: unreliability of feature ranking and solutions. Bioinformatics. 27 (14): 1986–94. doi:10.1093/bioinformatics/btr300. PMID 21576180

Autor: Tony Alexandre Medeiros da Silva

Instituto: UnB – Universidade de Brasília

Endereço: Campus Universitário Darcy Ribeiro, Asa Norte Cidade: Brasília-DF País: Brasil Email: tonyufu2005@gmail.com